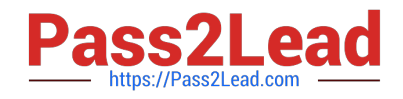

# **NS0-162Q&As**

NetApp Certified Data Administrator (ONTAP)

# **Pass NetApp NS0-162 Exam with 100% Guarantee**

Free Download Real Questions & Answers **PDF** and **VCE** file from:

**https://www.pass2lead.com/ns0-162.html**

100% Passing Guarantee 100% Money Back Assurance

Following Questions and Answers are all new published by NetApp Official Exam Center

**C** Instant Download After Purchase

**83 100% Money Back Guarantee** 

- 365 Days Free Update
- 800,000+ Satisfied Customers

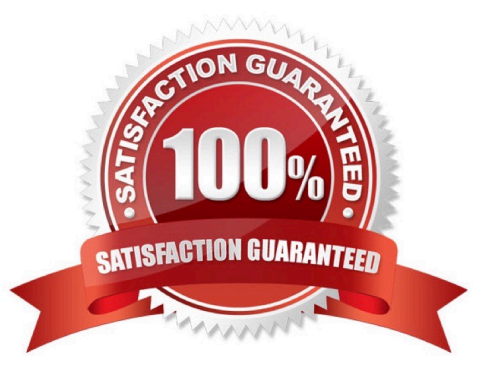

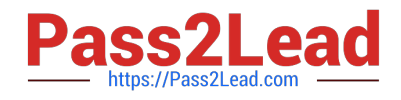

# **QUESTION 1**

You have a 50 TO FlexGroup volume that is serving NFSv3 on a FAS8300 HA pair that Is running ONTAP 9.8 software of files. A Linux du command runs for days to count files. In this scenario, which native ONTAP feature will report realtime file counts?

- A. Quality of Service
- B. Logical Space Reporting
- C. volume autosize
- D. File System Analytics

Correct Answer: D

# **QUESTION 2**

Exhibit.

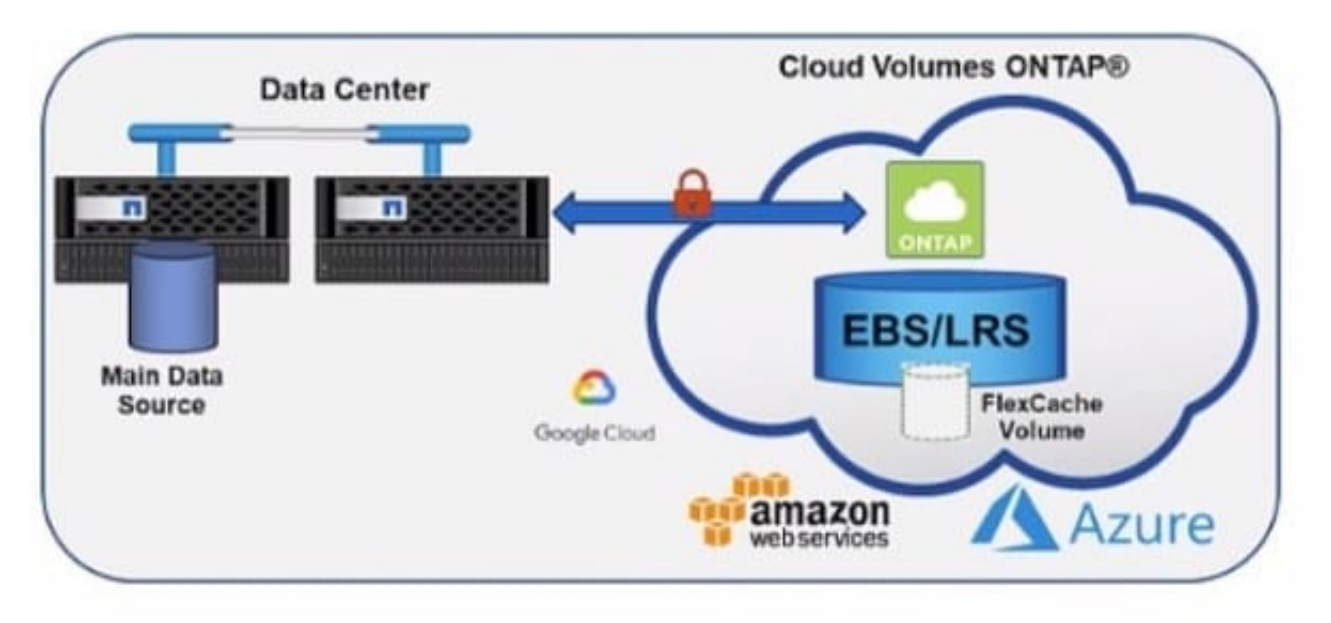

You are caching on-premises ONTAP volumes into the cloud with Cloud Volumes ONTAP as shown in the exhibit. In this scenario, which two protocols are supported? (Choose two.)

A. SMB

B. NVMe

C. ISCSI

D. NFS

Correct Answer: CD

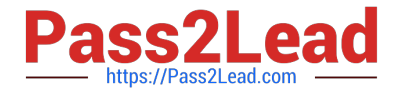

Reference: https://docs.netapp.com/us-en/occm/pdfs/sidebar/Manage\_Cloud\_Volumes\_ONTAP.pdf https://cloud.netapp.com/hubfs/ONTAP\_Cloud\_FAQs-final.pdf

# **QUESTION 3**

After deploying an ONTAP 9.8 cluster, you want to disable the unused Ethernet ports. In this scenario, which two methods would accomplish this task? (Choose two.)

A. Use ONTAP System Manager.

- B. Use the command line interface.
- C. Use Active IQ Config Advisor.

D. Use Active IQ Unified Manager.

Correct Answer: AB

# **QUESTION 4**

Exhibit.

```
cluster1::> volume show -vserver svm2_cluster1 -volume data -fields space-guarantee,fractional-reserve,autosize-mode,space-slo
       vserver
sym2 cluster1 data grow
                              none
                                       none
                                                      04cluster1::> lun show -vserver svm2 cluster1 -volume data -fields space-reserve, space-allocation
       ::> 1un snot<br>path<br>----- -----
vserver
                        space-reserve space-allocation
svm2_cluster1 /vol/data/lun disabled
                                     disabled
```
You have a 2-node NetApp FAS2750 ONTAP cluster. You create a new 20-GB LUN In a new 100-GB volume and write 10 GB of data to the LUN. No storage efficiencies are enabled for the volume or aggregate. Referring to the exhibit, which two statements are true? (Choose two.)

A. ONTAP reports that the volume Is using 10 GB of Its containing aggregate.

- B. ONTAP reports the volume as 20% full.
- C. ONTAP reports that the volume Is using 100 GB of its containing aggregate.
- D. ONTAP reports the volume as 10% full.

Correct Answer: AD

#### **QUESTION 5**

Auditing has been enabled and configured on your ONTAP storage system. You have also created audit policies to monitor files and folders. Auditing has been running for over six months. You want to ensure that there have been no improper file access attempts.

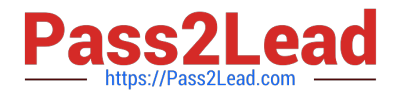

How would you accomplish this task?

- A. Import EVTX files into Microsoft SQL.
- B. Import EVTX files Into Microsoft Event Viewer.
- C. Use Microsoft System Center to read EVTX files.
- D. Use the Active IQ Web site to read EVTX files.

Correct Answer: B

#### **QUESTION 6**

You are performing an ONTAP upgrade with an intercluster data protection SnapMirror relationship in this scenario, which two steps must be performed before an NDU? (Choose two.)

- A. SnapMirror operations must be suspended.
- B. The destination cluster must be upgraded first.
- C. The source cluster must be upgraded first.
- D. SnapMirror operations must be broken.

Correct Answer: AB

#### **QUESTION 7**

Windows 2019 reports 500 GB of free space on a disk; however, on the storage side, the LUN has 0 bytes free. When the host deletes files on the disk, auto reclaim on the thin- provisioned LUN does not occur. In this scenario, which action should you take to enable space reclamation?

- A. Set the space allocation option to disable.
- B. Set the space allocation option to enable.
- C. Enable space guarantees on the volume.
- D. Enable space guarantees on the LUN.
- Correct Answer: B

Reference:

https://kb.netapp.com/Advice\_and\_Troubleshooting/Data\_Storage\_Software/ONTAP\_OS/S torage\_autoreclamation\_does\_not\_occur

# **QUESTION 8**

Your company requires WORM archiving of data on their ONTAP cluster. The data must not be able to be deleted even

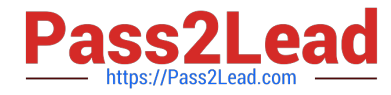

- by an administrator. Which ONTAP feature fulfills this requirement?
- A. SnapLock Compliance
- B. SnapMlrror software
- C. SnapLock Enterprise
- D. SnapVault software

Correct Answer: A

Reference: http://doc.agrarix.net/netapp/doc/Archive%20and%20Compliance%20Management%20Gui de.pdf (9)

https://docs.netapp.com/ontap-9/index.jsp?topic=%2Fcom.netapp.doc.pow-arch- con%2FGUID-B0D72285-9301-4A20-B68A-8C64A317E995.html

# **QUESTION 9**

You have a 2-node NetApp FAS500f system serving NAS and SAN protocols. The cluster is running NetApp ONTAP 9.8. You have a requirement to use SnapMirror to mirror your data to public cloud object storage. In this scenario, which ONTAP native solution is supported?

- A. Flash Pool
- B. Cloud Backup Service
- C. Cloud Compliance service
- D. Cloud Sync

Correct Answer: B

#### **QUESTION 10**

Exhibit

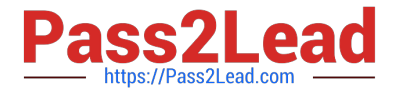

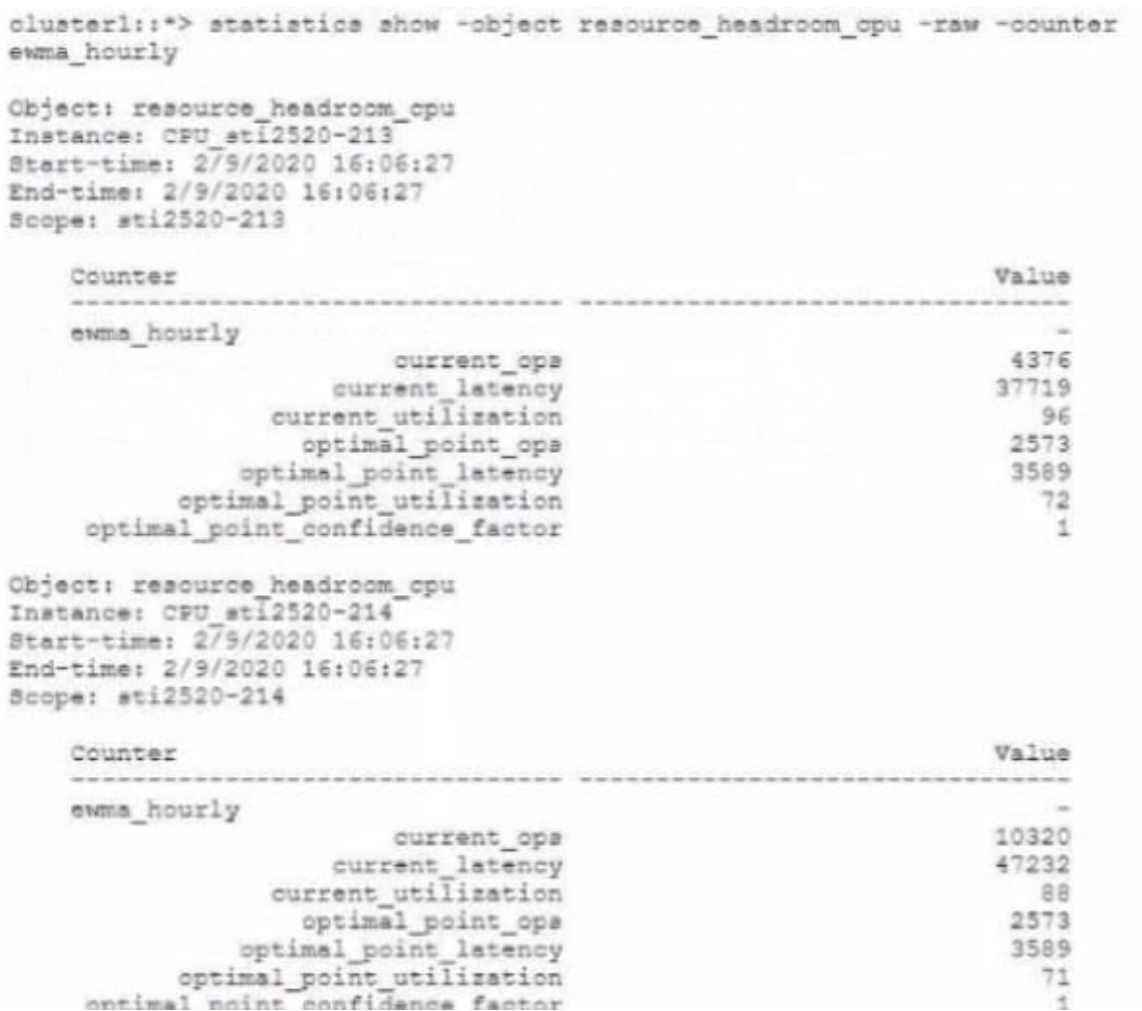

You have a 2-node FAS8300 switchless cluster. You ran the performance capacity report to see the last hour of performance Referring to the exhibit, which two statements describe the performance? (Choose two.)

A. The CPU has been underutilized.

B. The CPU has been over utilized.

C. A storage failover event will cause performance issues.

D. A storage failover event will have no performance degradation.

Correct Answer: BC

#### **QUESTION 11**

A user wants existing data in a FlexVol created in ONTAP 9.1 to be placed into a FlexGroup volume with ONTAP 9.8. In this scenario, which two statements are true? (Choose two.)

A. Use XCP to copy data from a FlexVol to a FlexGroup.

B. Use SnapMirror to replicate data from FlexVol to FlexGroup.

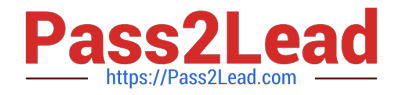

- C. You can convert the FlexVol volume to a FlexGroup volume.
- D. A FlexVol to FlexGroup conversion is not supported.

Correct Answer: BC

Explanation: Starting with ONTAP 9.7, you can perform an in-place conversion of a FlexVol volume to a FlexGroup volume without requiring a data copy or additional disk space. Starting with ONTAP 9.7, you can convert standalone FlexVol volumes or FlexVol volumes that are in a SnapMirror relationship to FlexGroup volumes. Reference: https://docs.netapp.com/ontap-9/topic/com.netapp.doc.pow-fg-mgmt/GUID- A4353B0E-C0F7-4C0D-9E72-2989543FEC97.html

#### **QUESTION 12**

The source NAS volume of a SnapMirror relationship is unavailable due to networking issues at your organization\\'s primary data center. You want to make the destination NAS volume writable so that clients are able to access their data. Which two steps do you need to take to solve the issue? (Choose two.)

A. Break the SnapMirror relationship using the snapairrcr break command from the destination cluster.

- B. Delete the SnapMirror relationship from the destination cluster.
- C. Use the volume mount command to mount the NAS volume In the NFS namespace.
- D. Break the SnapMirror relationship using the snapmirror break command from the source cluster.

Correct Answer: AC

# **QUESTION 13**

You have two ONTAP clusters and are setting up a new SnapMirror SVM replication (SVM DR) relationship. Which two statements are true in this scenario? (Choose two.)

- A. The target SVM subtype must be dp-destination.
- B. The source SVM subtype must be default.
- C. The target SVM subtype must be sync-destination.
- D. The source SVM subtype must be sync-source.

Correct Answer: AC

#### **QUESTION 14**

Which security method would be used to authenticate targets and Initiators In an ISCSI environment?

A. NIS

B. LDAP

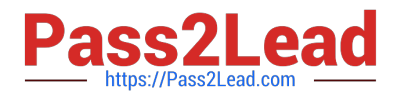

- C. /etc/hosts
- D. CHAP

Correct Answer: D

Reference: https://library.anetapp.com/ecmdocs/ECMP1368845/html/GUID-5DCC56E6- A0EF-4E1D-B52C-F372D9CB986A.html

# **QUESTION 15**

You need to configure data-at-rest encryption for your NetApp ONTAP 9.8 cluster. Your company does not have Key Management Interoperability Protocol (KMIP) services available but must require a passphrase to be entered when a node Is rebooted.

In this scenario, which two actions should be performed to satisfy these requirements? (Choose two.)

- A. Configure an external key management server.
- B. Enable onboard key management.
- C. Enable cluster-wide FlPS-compliant mode.
- D. Enable common criteria mode.

#### Correct Answer: BD

Explanation: Enabling onboard key management by default you are not required to enter a passphrase when the node is rebooted. To be asked the password , you need to enable the common criteria mode also. Reference: https://docs.netapp.com/ontap-9/topic/com.netapp.doc.pow- nve/Encryption%20of%20data%20at%20rest.pdf

[Latest NS0-162 Dumps](https://www.pass2lead.com/ns0-162.html) [NS0-162 VCE Dumps](https://www.pass2lead.com/ns0-162.html) [NS0-162 Study Guide](https://www.pass2lead.com/ns0-162.html)